# 無線LANにおけるパソコンのリクエスト/レスポンス速度の向上

2年4組 尾崎 大晟 2年4組 上甲勇之介 2年4組 二宮滉太郎 2年4組 兵頭 周 2年4組 平岡 義将 指導者 二宮 正司・田中 善久

#### 1 課題設定の理由

 パソコン等の情報機器における通信は、情報の一塊であるパケットを送受信することで行ってい る。無線LANについても同様であるため、本校の無線LAN環境下で情報機器を利用する際、情報 のリクエスト(要求)からレスポンス(応答)までの時間を短縮させることができるのではない かと考えた。そこで、複雑なプログラムを用いることなく、日常的に活用できるという条件で、 回線利用を円滑化できると考えられる方法を選定したいと考えた。その方法の有効性について検 証し、また、それによって生じるデメリットについても調べる。その結果を根拠にして、パソコ ンのリクエスト/レスポンス速度を向上させる方法を、本校生徒に周知させるという目的で本課 題を設定した。

#### 2 原理

- (1) コマンドプロンプト Windowsに標準搭載されて いる簡易命令実行プログラム。 適当なコマンド (命令) を促 すことでそれに対応したプロ グラムが起動する。
- (2)  $\text{ping}\,\exists -\beta$  ( $\boxtimes 1$ ) コマンドプロンプトで起動 することのできるプログラム の一つ。適当なルーター、サ イト、IPアドレスを入力する と、一度に4つのパケットを 同一の目的地に送信し、それ ぞれのパケットの受信までに 要した時間をms (ミリ秒)

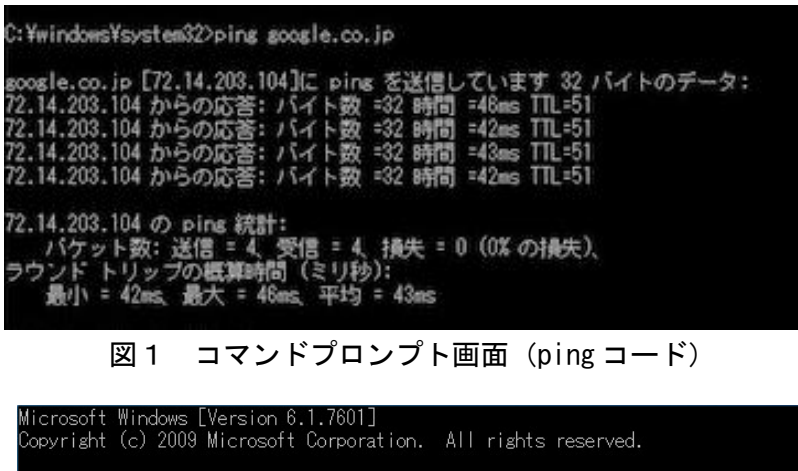

:¥Users¥student>netsh interface tcp set global autotuninglevel = experimental

## 図2 コマンドプロンプト画面(チューニングレベルの変更)

でかえす。そこで、その4つのパケットをPacket1、Packet2、Packet3、Packet4と呼ぶこととする。 (3) チューニングレベルの変更(図2)

コマンドプロンプトで起動することのできるプログラムの一つ。受信データ量の上限を変更す る機能がある。

#### 3 仮説

- (1) コマンドプロンプトを用いてチューニングレベルを変更し、受信データ量の上限を引き上げ ることで大幅な通信速度の向上が望める。
- (2) チューニングレベルを「experimental」に変更することでシステムは不安定になる。そのほか に電力の負担が PC にかかる。

## 4 実験方法

- (1) 実験1の方法
	- ア 概要

PCのリクエスト/レスポンス速度を 向上させる方法について検証するために、 コマンドプロンプトのpingコードによる パケット送受信の時間計測を行う。

- イ 使用機器
	- ・同一機種のタブレットPC

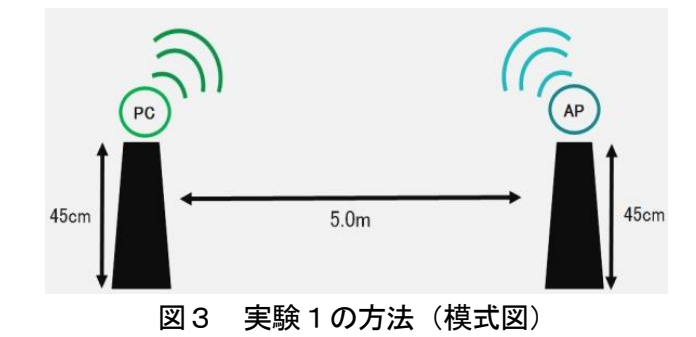

PC名:SSH001、SSH002、SSH003(ハードディスク内のデータ量はほぼ一定)

・アクセスポイント:ポケットWi-Fi端末(以下APと表記)

- ウ 実験条件 (図3)
	- ① 床から45cmの高さにPCとAP方向に5.0m離す。実験中、PCとAPの間には障害となり得る ものや中継機等は一切置かない。
	- ② 各PCについて実験を7回ずつ行う。次の表1のとおり、2つの時間計測を行い、[試行 1]での計測時間は、[試行2]の計測時間と比較するための基準値とする。
- エ チューニングレベルの変更の手順
	- ① コマンドプロンプトを開く。
	- ② 「netsh interface tcp set global autotuninglevel = \*\*\*\*\*\*\*\*」を入力する。表2の ようなチューニングレベルを「\*\*\*\*\*\*\*\*」の部分に入力でき、今回は「experimental」で試 行した。

#### 表1 PCのリクエスト/レスポンス速度を向上させるための試行リスト

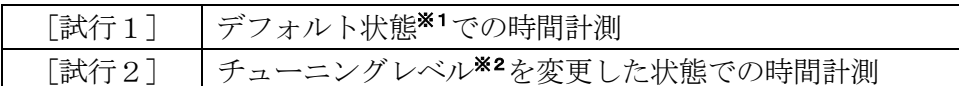

※1 PCやAPで何の設定変更も実行されていない状態。標準設定の状態。

※2 CP の netsh コードでチューニングレベル(一度に受信できるパケットデータ量の上限の設 定)を変更した状態。今回はそのレベルを高くして試行する。

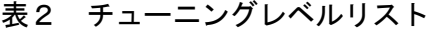

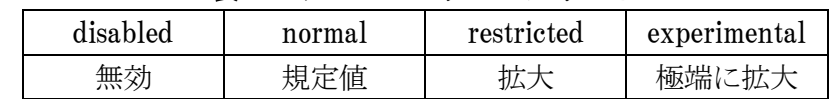

#### (2) 実験2の方法

ア 概要

 実験1においてチューニングレベルを変更し、受信データ量を増やすことは、電力を大幅に 消費してしまうと考え、そこで電力チェッカーによる消費電力量を計測する。

- イ 使用機器
	- ・同一機種のタブレットPC

PC名:SSH001、SSH002、SSH003(ハードディスク内のデータ量はほぼ一定)

- ・PCの充電アダプタ
- ・電力チェッカー
- ウ 実験条件
	- ① チューニングレベルを「experimental」に設定したPCを用いてインターネットブラウザを 開く。
	- ② 完全にサイトが開き終わったタイミングの電力消費量を計測する。

## 5 実験結果

実験1の結果を、表3~表5に示したのち、表6にまとめた。実験2の結果を表7にまとめた。

|                              |     | デフォルト値 | $PC001$ (ms) |     |     |     |                              |         | デフォルト値 | $PC002$ (ms) |     |     |     |     |                 |
|------------------------------|-----|--------|--------------|-----|-----|-----|------------------------------|---------|--------|--------------|-----|-----|-----|-----|-----------------|
|                              | 1回目 | 2回目    | 3回目          | 4回目 | 5回目 | 6回目 | 7回目                          |         | 1回目    | 2回目          | 3回目 | 4回目 | 5回目 | 6回目 | 7回              |
| Packet1                      | 67  | 55     | 76           | 68  | 101 | 64  | 60                           | Packet1 | 51     | 141          | 73  | 64  | 71  | 76  | 75              |
| Packet2                      | 72  | 73     | 62           | 69  | 84  | 93  | 107                          | Packet2 | 437    | 79           | 63  | 148 | 50  | 50  | 91              |
| Packet3                      | 63  | 77     | 66           | 74  | 71  | 84  | 90                           | Packet3 | 218    | 98           | 128 | 72  | 60  | 69  | 10 <sub>i</sub> |
| Packet4                      | 72  | 72     | 70           | 74  | 65  | 72  | 70                           | Packet4 | 57     | 93           | 62  | 78  | 66  | 53  | 86              |
| Max                          | 72  | 77     | 76           | 74  | 101 | 93  | 107                          | Max     | 437    | 141          | 128 | 148 | 71  | 76  | 10 <sub>i</sub> |
| Min                          | 63  | 55     | 62           | 68  | 65  | 64  | 60                           | Min     | 51     | 79           | 62  | 64  | 50  | 50  | 75              |
| Ave                          | 67  | 69     | 68           | 71  | 80  | 78  | 81                           | Ave     | 189    | 102          | 81  | 93  | 61  | 62  | 90              |
| チューニングレベル変更値<br>$PC001$ (ms) |     |        |              |     |     |     | チューニングレベル変更値<br>$PC002$ (ms) |         |        |              |     |     |     |     |                 |
|                              | 1回目 | 2回目    | 3回目          | 4回目 | 5回目 | 6回目 | 7回目                          |         | 1回目    | 2回目          | 3回目 | 4回目 | 5回目 | 6回目 | 7回              |
| Packet1                      | 26  | 26     | 27           | 26  | 27  | 28  | 27                           | Packet1 | 229    | 324          | 33  | 24  | 21  | 20  | 20              |
| Packet2                      | 29  | 25     | 27           | 26  | 26  | 26  | 27                           | Packet2 | 605    | 22           | 34  | 22  | 21  | 20  | 20              |
| Packet3                      | 27  | 23     | 30           | 25  | 27  | 26  | 26                           | Packet3 | 損失     | 21           | 29  | 21  | 21  | 21  | 20              |
| Packet4                      | 27  | 24     | 26           | 30  | 26  | 27  | 26                           | Packet4 | 618    | 20           | 損失  | 21  | 25  | 22  | 24              |
| Max                          | 29  | 26     | 30           | 30  | 27  | 28  | 27                           | Max     | 618    | 324          | 34  | 24  | 25  | 22  | 24              |
| Min                          | 26  | 23     | 26           | 25  | 26  | 26  | 26                           | Min     | 229    | 20           | 29  | 21  | 21  | 20  | 20              |
| Ave                          | 27  | 24     | 27           | 26  | 26  | 26  | 26                           | Ave     | 484    | 96           | 32  | 22  | 22  | 21  | 21              |

表3 PC001 表4 PC002

| デフォルト値<br>$PC001$ (ms)       |     |     |     |     |     |     |     | デフォルト値<br>$PC002$ (ms)       |     |     |     |     |     |     |     |  |
|------------------------------|-----|-----|-----|-----|-----|-----|-----|------------------------------|-----|-----|-----|-----|-----|-----|-----|--|
|                              | 1回目 | 2回目 | 3回目 | 4回目 | 5回目 | 6回目 | 7回目 |                              | 1回目 | 2回目 | 3回目 | 4回目 | 5回目 | 6回目 | 7回目 |  |
| Packet1                      | 67  | 55  | 76  | 68  | 101 | 64  | 60  | Packet1                      | 51  | 141 | 73  | 64  | 71  | 76  | 75  |  |
| Packet2                      | 72  | 73  | 62  | 69  | 84  | 93  | 107 | Packet <sub>2</sub>          | 437 | 79  | 63  | 148 | 50  | 50  | 91  |  |
| Packet3                      | 63  | 77  | 66  | 74  | 71  | 84  | 90  | Packet3                      | 218 | 98  | 128 | 72  | 60  | 69  | 108 |  |
| Packet4                      | 72  | 72  | 70  | 74  | 65  | 72  | 70  | Packet4                      | 57  | 93  | 62  | 78  | 66  | 53  | 86  |  |
| Max                          | 72  | 77  | 76  | 74  | 101 | 93  | 107 | Max                          | 437 | 141 | 128 | 148 | 71  | 76  | 108 |  |
| Min                          | 63  | 55  | 62  | 68  | 65  | 64  | 60  | Min                          | 51  | 79  | 62  | 64  | 50  | 50  | 75  |  |
| Ave                          | 67  | 69  | 68  | 71  | 80  | 78  | 81  | Ave                          | 189 | 102 | 81  | 93  | 61  | 62  | 90  |  |
| チューニングレベル変更値<br>$PC001$ (ms) |     |     |     |     |     |     |     | チューニングレベル変更値<br>$PC002$ (ms) |     |     |     |     |     |     |     |  |
|                              |     |     |     |     |     |     |     |                              |     |     |     |     |     |     |     |  |
|                              | 1回目 | 2回目 | 3回目 | 4回目 | 5回目 | 6回目 | 7回目 |                              | 1回目 | 2回目 | 3回目 | 4回目 | 5回目 | 6回目 | 7回目 |  |
| Packet1                      | 26  | 26  | 27  | 26  | 27  | 28  | 27  | Packet1                      | 229 | 324 | 33  | 24  | 21  | 20  | 20  |  |
| Packet2                      | 29  | 25  | 27  | 26  | 26  | 26  | 27  | Packet <sub>2</sub>          | 605 | 22  | 34  | 22  | 21  | 20  | 20  |  |
| Packet3                      | 27  | 23  | 30  | 25  | 27  | 26  | 26  | Packet3                      | 損失  | 21  | 29  | 21  | 21  | 21  | 20  |  |
| Packet4                      | 27  | 24  | 26  | 30  | 26  | 27  | 26  | Packet4                      | 618 | 20  | 損失  | 21  | 25  | 22  | 24  |  |
| Max                          | 29  | 26  | 30  | 30  | 27  | 28  | 27  | Max                          | 618 | 324 | 34  | 24  | 25  | 22  | 24  |  |
| Min                          | 26  | 23  | 26  | 25  | 26  | 26  | 26  | Min                          | 229 | 20  | 29  | 21  | 21  | 20  | 20  |  |

表5 PC003

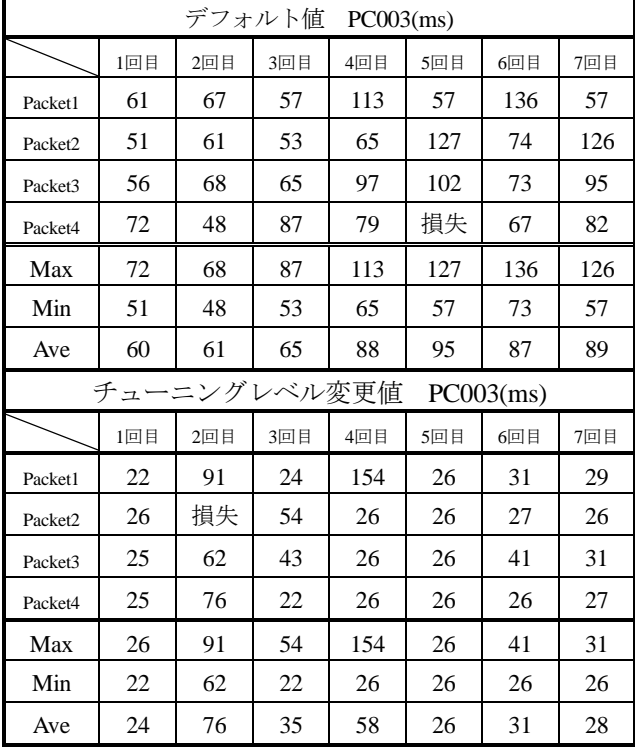

# 表6 各PCのデフォルト値、チューニング レベル変更値においての応答時間(平

均値)

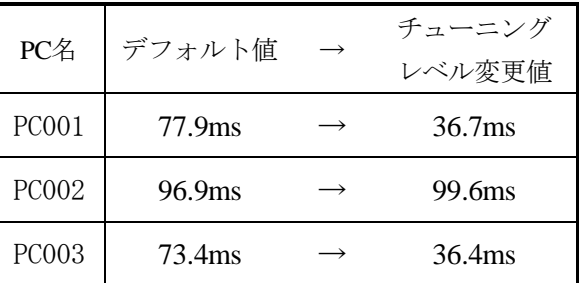

# 表7 各PCのデフォルト値、チューニング レベル変更値においての消費電力

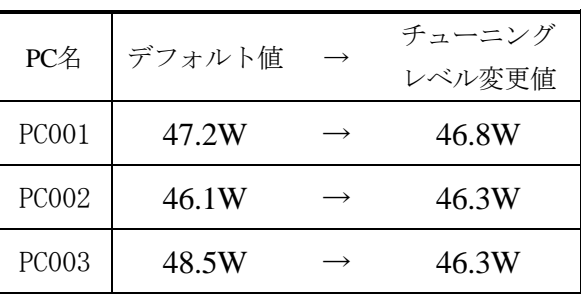

#### 6 考察

- (1) 実験1の考察
	- ア チューニングレベルを「experimental」に変更した場合、表6より、PC001とPC003は大幅に リクエスト/レスポンス速度が速くなった。
	- イ PC002は、1回目で大幅にリクエスト/レスポンス速度が落ちてしまったため、最後に平均 値を出しても意味がなくなった。チューニングレベルを変更した場合、システムが不安定に なる場合が不定期にある。
- (2) 実験2の考察

コマンドプロンプトでチューニングレベルを「experimental」に変更したが、表7より、ほと んど消費電力は変化しなかった。チューニングレベルの変更は消費電力には影響を与えない。

#### 7 まとめと今後の課題

- (1) 各実験のまとめ
	- ア 実験1

コマンドプロンプトのチューニングレベルを「experimental」に設定し、PC001とPC003では 大幅にリクエスト/レスポンス速度を向上させることができた。しかし、PC002においては、 1回目の時間計測で484msと出てしまった。それは、チューニングレベルを変更したことによ って、システムが不安定になってしまった結果であると考えられる。不定期に起こる損失も システムが不安定になることによるものだと考える。

 一般的に、チューニングレベル「experimental」は、規定値よりも大幅に受信データ量を増 やしてしまうと言われている。よって、システムが不安定になり、頻繁に回線が落ちるが、今 回の実験結果のように大幅に通信速度を向上させることが可能とも言える。安定して回線を利 用するためには、チューニングレベルを「restricted」に設定することが求められる。

イ 実験2

チューニングレベルの変更は、消費電力には影響を与えない。

- (2) 今後の課題
	- ア チューニングレベル「experimental」よりも「restricted」のほうが安定した通信ができるが、 リクエスト/レスポンス速度は遅くなる。そこで、「restricted」での正確なリクエスト/レス ポンス通信速度を、今回の実験と同様の方法で計測する。
	- イ 実験2では、チューニングレベルを「experimental」に変更すると、電力を多く消費すると いうデメリットがあると思って調べてみた。チューニングレベルを変更しても、CPUやメモリ の処理に変化はないのか、アクセスポイント側に与える影響はないのか調べてみたい。

#### 参考文献

- [Manage Engine] http://www.atmarkit.co.jp/ait/articles/0012/01/news002.html
- ・「Windowsの便利な使い方」 http://www.k-tanaka.net/cmd/ping.php
- $\lceil$ Tech net  $\rfloor$  https://technet.microsoft.com/ja-jp/library/cc732509(v=ws.10).aspx